# **Inhaltsverzeichnis**

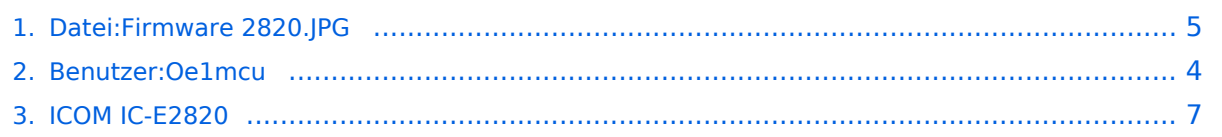

## **Datei:Firmware 2820.JPG**

#### **[Aktuelle Version vom 28. Dezember 2008, 22:33 Uhr](#page-4-0) [\(Quelltext anzeigen\)](#page-4-0)** [Oe1mcu](#page-3-0) [\(Diskussion](https://wiki.oevsv.at/w/index.php?title=Benutzer_Diskussion:Oe1mcu&action=view) | [Beiträge](https://wiki.oevsv.at/wiki/Spezial:Beitr%C3%A4ge/Oe1mcu)) (OE3MSU)

(kein Unterschied)

## Aktuelle Version vom 28. Dezember 2008, 22:33 Uhr

OE3MSU

### Dateiversionen

Klicken Sie auf einen Zeitpunkt, um diese Version zu laden.

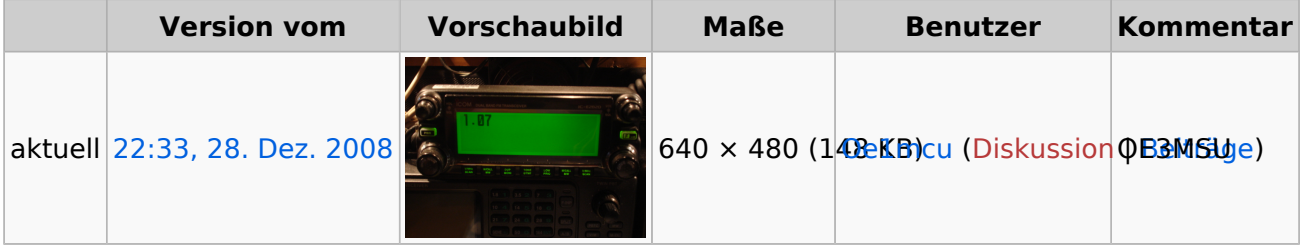

Sie können diese Datei nicht überschreiben.

### Dateiverwendung

Die folgende Seite verwendet diese Datei:

 $\bullet$  [ICOM IC-E2820](#page-6-0)

#### Metadaten

Diese Datei enthält weitere Informationen, die in der Regel von der Digitalkamera oder dem verwendeten Scanner stammen. Durch nachträgliche Bearbeitung der Originaldatei können einige Details verändert worden sein.

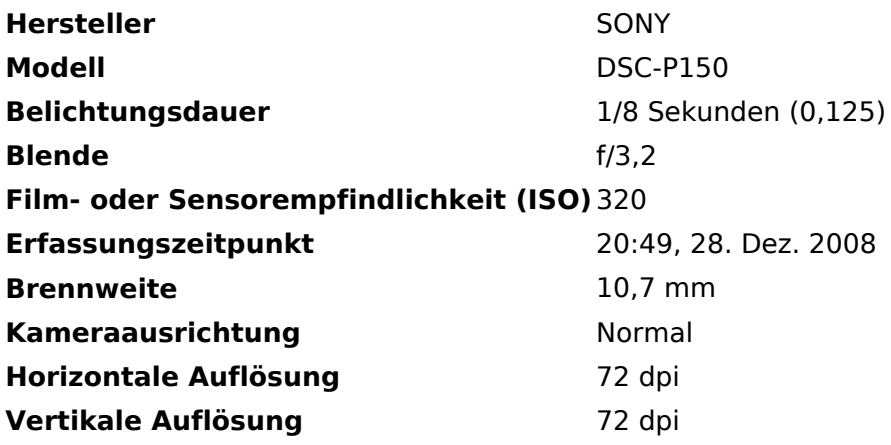

# **BlueSpice4**

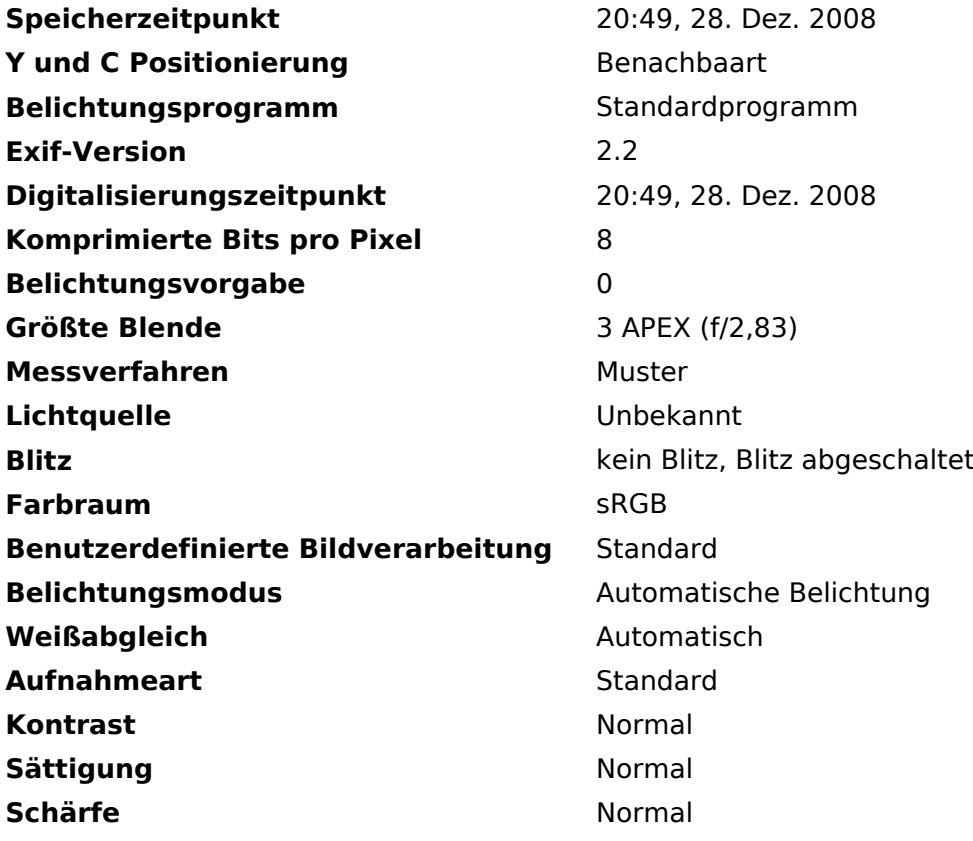

## <span id="page-3-0"></span>**Datei:Firmware 2820.JPG: Unterschied zwischen den Versionen**

**[Aktuelle Version vom 28. Dezember 2008, 22:33 Uhr](#page-4-0) [\(Quelltext anzeigen\)](#page-4-0)** [Oe1mcu](#page-3-0) [\(Diskussion](https://wiki.oevsv.at/w/index.php?title=Benutzer_Diskussion:Oe1mcu&action=view) | [Beiträge](https://wiki.oevsv.at/wiki/Spezial:Beitr%C3%A4ge/Oe1mcu)) (OE3MSU)

(kein Unterschied)

# Aktuelle Version vom 28. Dezember 2008, 22:33 Uhr

OE3MSU

## <span id="page-4-0"></span>**Datei:Firmware 2820.JPG: Unterschied zwischen den Versionen**

**[Aktuelle Version vom 28. Dezember 2008, 22:33 Uhr](#page-4-0) [\(Quelltext anzeigen\)](#page-4-0)** [Oe1mcu](#page-3-0) [\(Diskussion](https://wiki.oevsv.at/w/index.php?title=Benutzer_Diskussion:Oe1mcu&action=view) | [Beiträge](https://wiki.oevsv.at/wiki/Spezial:Beitr%C3%A4ge/Oe1mcu)) (OE3MSU)

(kein Unterschied)

## Aktuelle Version vom 28. Dezember 2008, 22:33 Uhr

OE3MSU

### Dateiversionen

Klicken Sie auf einen Zeitpunkt, um diese Version zu laden.

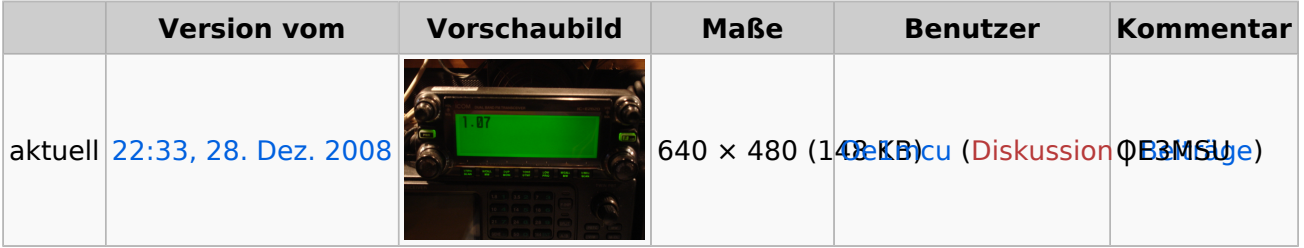

Sie können diese Datei nicht überschreiben.

#### Dateiverwendung

Die folgende Seite verwendet diese Datei:

 $\bullet$  [ICOM IC-E2820](#page-6-0)

### Metadaten

Diese Datei enthält weitere Informationen, die in der Regel von der Digitalkamera oder dem verwendeten Scanner stammen. Durch nachträgliche Bearbeitung der Originaldatei können einige Details verändert worden sein.

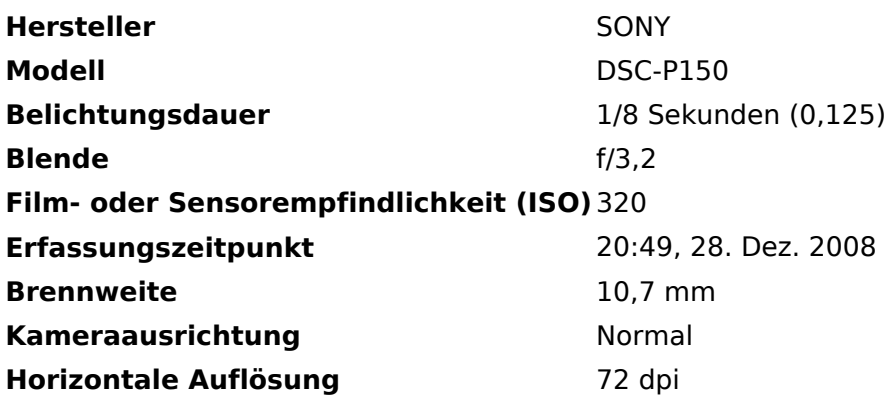

# **BlueSpice4**

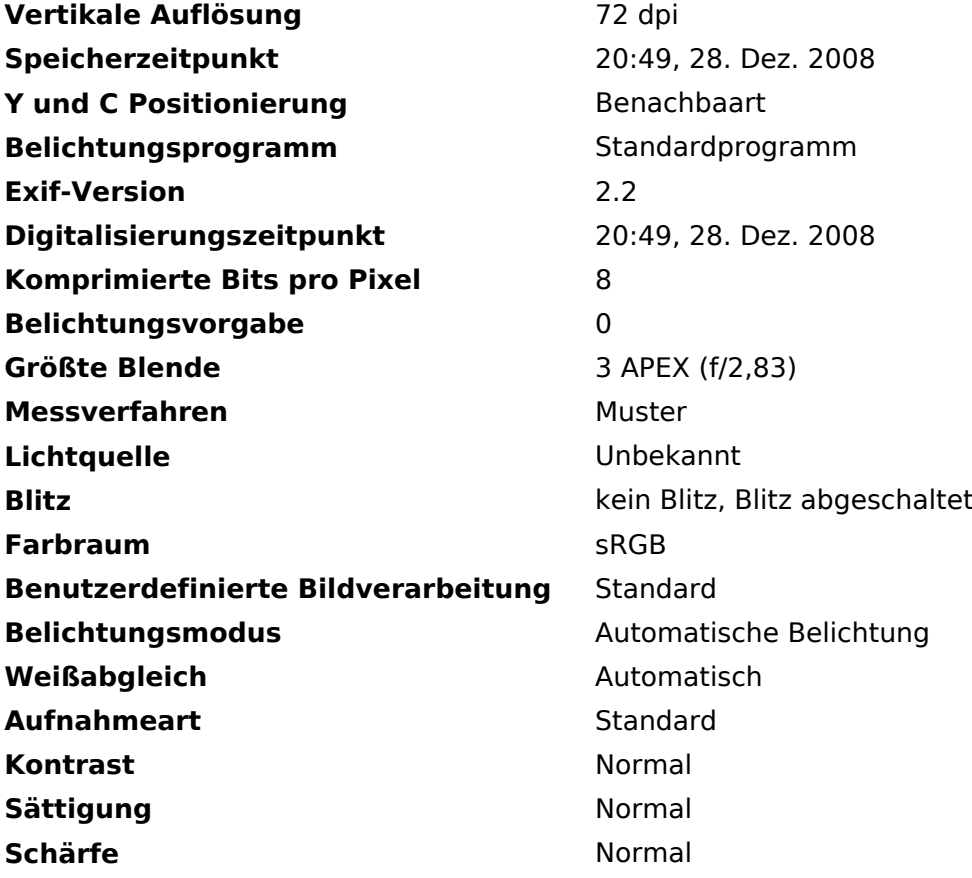

## <span id="page-6-0"></span>**Datei:Firmware 2820.JPG: Unterschied zwischen den Versionen**

**[Aktuelle Version vom 28. Dezember 2008, 22:33 Uhr](#page-4-0) [\(Quelltext anzeigen\)](#page-4-0)** [Oe1mcu](#page-3-0) [\(Diskussion](https://wiki.oevsv.at/w/index.php?title=Benutzer_Diskussion:Oe1mcu&action=view) | [Beiträge](https://wiki.oevsv.at/wiki/Spezial:Beitr%C3%A4ge/Oe1mcu)) (OE3MSU)

(kein Unterschied)

# Aktuelle Version vom 28. Dezember 2008, 22:33 Uhr

OE3MSU